Document Last Updated 01.09.2020, First updated: 01.02.2019

INDEX

- Dashboard, Process flow
- Agency Actions:
  - Request New Pass : Temporary (7 day)
  - **Request New Pass : Normal Long Validity**
  - **o** Request to Cancel Pass
  - **o** Request to Renew Pass
  - **Reports**
- Approver Actions:
  - Approve New Pass
  - **o** Approve Cancellation
  - **o** Approve Renewal
  - **o** Print QR Enabled Gate Pass
- Admin Actions:
  - **o** Change Gate Pass info
  - **o Insurance Detail**
  - Authorization

# Process Flow for Normal Long Validity Pass

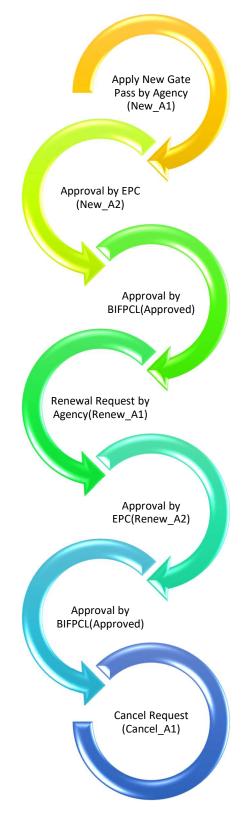

Cancel\_A2 , Cancelled , Deleted

### Open www.bifpcl.com (https)

### Go to Apps > Project > Gate Pass System

### Online QR Gate Pass System < 🔗 Back 🥊 Help Manual Statistics Total GatePass in system 40145. Valid Pass 3462. For break-up goto reports. Renew 535 New 117 Renew 154 Cancel 13 New 382 Cancel 255 BIFPCL Pending: EPC Pending: **Request New** Request Request Print cover Cancellation Pass Renewal Letter Request Change Pass Approve Insurance Temp to Gate Pass Detail Permanent Compliance Print QR Gate Admin Pass Report Section

For Agency: Request New Gate Pass(Temp/Normal), Request Cancellation, Request Renewal and Reports

For Approver: (Temp GP no Approval Mechanism) Approve Gate Pass, Reports, Print Pass

For Admin: Change Gate Pass, Insurance Detail and Admin Section

## Request New Gate Pass:

Agency has to fill up the details to get a new Gate Pass. Insurance details also needs to be submitted separately in other section by authorized person.

- 1. Attach the Photo and click upload button.
- 2. Choose Type of Pass and fill details of person as shown and click on submit. Insurance details at bottom.

| Request New Pas                      | s                                                                        |                               |
|--------------------------------------|--------------------------------------------------------------------------|-------------------------------|
| lease read <mark>h</mark> elp manual | given above.Follow these steps:                                          |                               |
| tep1: Fill Details. Step2: Atl       | tach Picture from choose file and Click upload picture. <mark>Ste</mark> | p3: Click Green Submit Button |
| Gate Pass ID 147341                  |                                                                          |                               |
| No Auth                              |                                                                          |                               |
| Choose File No file chos             | en Upload Picture Pic Not Uploaded                                       |                               |
| OTemporary (7 Days) Pc               | iss <b>e</b> Long Validity Pass                                          |                               |
| Name                                 | Post-CoronaONA                                                           |                               |
| Sex: Male V Date (                   | of Birth * Date                                                          |                               |
| Nationality * Banglades              | NID/Passport No*                                                         |                               |
| Village                              | Post Office Police Station                                               |                               |
| District                             | Contact No Select Blood Group 🗸                                          |                               |
| Main Agency: BHEL 💙                  | Agency * ABC INDIA LIMITED                                               | Sub Agency                    |
| Designation                          | Select Category                                                          |                               |
| Pre Test Date* Date                  | Post Test Date(14D)* Date                                                | Temperature(eg. 96.7)* F      |
| Validity Start * Date                | Validity End * Date                                                      |                               |
| Visa No VISA No                      | Visa Expiry Date Date                                                    |                               |
| Mode: New                            |                                                                          |                               |
|                                      | oved Pass-227 Cancelled Pass-135 Under Approval-3                        |                               |

If all is good your request for New Pass will be sent to Approver1 (i.e. BHEL)

## Request Renewal:

Agency can see the approved pass list which are about to expire. Click on renew button of respective gate pass id. To search any specific ID , press Ctrl + F and type the ID

|           |         | 👚 Hon                              | ne 🗏 About 🧉            | Projects     | . Apps     | C       |
|-----------|---------|------------------------------------|-------------------------|--------------|------------|---------|
| u are her | re: Hoi | me / Online QR Gate Pass System    |                         |              |            |         |
| 𝕜 Back    | Ф. н    | R Gate Pass Syste                  | em                      |              |            |         |
|           |         | over EFC Simplex Infrastructure Lt | id 🔹                    |              |            |         |
| 227 Reco  | 212.018 | ound<br>DName                      | Desig                   | Validity Sta | IrtEnd     | Status  |
| Renew     | 59      | Mr. Taposh Kumar Saha              | DRIVER                  | 26.02.2018   | 30.06.2018 | Approve |
| Renew     | 0.527   | Md. Salahuddin Robel               | Oversear (Plant)        | 26.02.2018   | 30.06.2018 |         |
| Renew     | 687     | Mr.Md. Shafiqul Islam              | Quantity Surveyor       | 19.03.2018   |            | Approve |
| Renew     | 888     | Mr. Suprasad Roy                   | Sr. Materials Engineer  | 19.03.2018   |            | Approve |
| Renew     | 689     | Mr. Ziaur Rahman                   | Batching plant Operator | 19.03.2018   |            | Approve |
| Renew7    | 20      | Mr. Surjeet Singh Karnawat         | Officer (Stores) Gr-II  | 24.06.2018   |            | Approve |
| Renew7    | 21      | Md. Munsur Helal                   | Store Supervisor        | 24.06.2018   |            | Approve |
| Renew7    | 22      | Mr. Golam Rosul                    | Store Supervisor        | 24.06.2018   |            | Approve |
| Renew 7   | '54     | Mr. Munshi Rashedul Islam          | Loader Operator         | 09.06.2018   |            | Approve |
| Renew 7   | '58     | Md. Sumon                          | OPERATOR                | 09.06.2018   |            | Approve |
| Renew     | 591     | Md. Habibur Rahman                 | Jr. Engineer ( QA/QC)   | 09.06.2018   |            | Approve |
| Renew 1   | 603     | Md. Abdul Kader                    | MASON                   | 09.06.2018   |            | Approve |
| Renewl    | 605     | Mr. Rupom Mondal                   | HELPER                  | 09.06.2018   |            | Approve |
| Renewl    | 606     | Mr. Sumon Paul                     | HELPER                  | 09.06.2018   |            | Approve |
| Renewl    | 608     | Md. Ramjan                         | HELPER                  | 09.06.2018   |            | Approve |
| Renewl    | 611     | Md. Al Mamun                       | MASON                   | 09.06.2018   |            | Approve |
| Renew 2   | 2092    | Upa Shangkar Roy Choudhary         | KHALASI                 | 14.07.2018   | 30.09.2018 | Approve |
|           |         | Mr. Kaushik Sarkar                 | MANAGER                 | 18.07.2018   | 30.09.2018 | Same    |

Agency can update the information/photograph during renewal request. Also validity to entered properly. Insurance details shall be available at bottom.

| Request for Rene           | wal Pass                   |                                              |  |
|----------------------------|----------------------------|----------------------------------------------|--|
| Gate Pass ID 659 No A      | uth                        |                                              |  |
| - Ca                       |                            |                                              |  |
| Choose File No file chose  | en Upload Pic              | eture Pic Uploaded                           |  |
| -                          |                            |                                              |  |
| Mr. Taposh Kumar Saha      | Mr. Nikhil Ranjan Saha     |                                              |  |
| Sex: Male   Date of        | of Birth * 01.01.1981      |                                              |  |
| Nationality * Banglades    | hi • NID-                  | -5515794189867                               |  |
| Shotruojitpur              | Shotruojitpur              | Magura Sadar                                 |  |
| Magura                     | 01716~529455               | Select Blood Group T                         |  |
| Main Agency: BHEL 🔻        | Agency * Simplex Infrast   | ructure Ltd                                  |  |
| BHEL                       | DRIVER                     | Chimney                                      |  |
| Validity Start * 26.02.201 | 8 Validity E               | nd * 30.06.2018                              |  |
| Mode: Renewal Applie       | d on By Validity from 26.0 | 2.2018 to 30.06.2018                         |  |
|                            |                            | SUBMIT FOR RENEWAL                           |  |
|                            |                            |                                              |  |
| Id= 659 Looded Suc         | cesfully. You Can Make Cho | anges Before Approval.                       |  |
| Insurance Details: Appr    | oved Pass-227 Cancelled P  | ass-135 Under Approval-3 Insurance Taken-352 |  |

## **Request Cancellation:**

Agency can see the approved pass list from which select the ID for cancellation. Click on Cancel button of respective gate pass id.

You are here: Home / Online QR Gate Pass System

### Online QR Gate Pass System

< 🔗 Back 💡 Help Manual

### **Request Cancellation of Oate Pass**

Mode:Approver BIFPO Simplex Infrastructure Ltd

| 1     | Pass ID | Name                       | Desig                    | Validity Sta | rtEnd      | Status   |
|-------|---------|----------------------------|--------------------------|--------------|------------|----------|
| Cance | 659     | Mr. Taposh Kumar Saha      | DRIVER                   | 26.02.2018   | 30.06.2018 | Approved |
| Cance | 660     | Md. Salahuddin Robel       | Oversear (Plant)         | 26.02.2018   | 30.06.2018 | Approved |
| Cance | 687     | Mr.Md. Shafiqul Islam      | Quantity Surveyor        | 19.03.2018   |            | Approved |
| Cance | 688     | Mr. Suprasad Roy           | Sr. Materials Engineer   | 19.03.2018   |            | Approved |
| Cance | 689     | Mr. Ziaur Rahman           | Batching plant Operator  | 19.03.2018   |            | Approved |
| Cance | 720     | Mr. Surjeet Singh Karnawat | Officer (Stores) Gr-II   | 24.06.2018   |            | Approved |
| Cance | 721     | Md. Munsur Helal           | Store Supervisor         | 24.06.2018   |            | Approved |
| Cance | 722     | Mr. Golam Rosul            | Store Supervisor         | 24.06.2018   |            | Approved |
| Cance | 754     | Mr. Munshi Rashedul Islam  | Loader Operator          | 09.06.2018   |            | Approved |
| Cance | 758     | Md. Sumon                  | OPERATOR                 | 09.06.2018   |            | Approved |
| Cance | 1591    | Md. Habibur Rahman         | Jr. Engineer ( QA/QC)    | 09.06.2018   |            | Approved |
| Cance | 1603    | Md. Abdul Kader            | MASON                    | 09.06.2018   |            | Approved |
| Cance | 1605    | Mr. Rupom Mondal           | HELPER                   | 09.06.2018   |            | Approved |
| Cance | 1606    | Mr. Sumon Paul             | HELPER                   | 09.06.2018   |            | Approved |
| Cance | 1608    | Md. Ramjan                 | HELPER                   | 09.06.2018   |            | Approved |
| Cance | 1611    | Md. Al Mamun               | MASON                    | 09.06.2018   |            | Approved |
| Cance | 2092    | Upa Shangkar Roy Choudhary | KHALASI                  | 14.07.2018   | 30.09.2018 | Approved |
| Cance | 2366    | Mr. Kaushik Sarkar         | MANAGER                  | 18.07.2018   | 30.09.2018 | Approved |
| Cance | 2367    | Mr. Sumit Sharma           | Senior Engineer (QA/QC)  | 18.07.2018   | 30.09.2018 | Approved |
| Cance | 2368    | Mr. Ajitesh Bihari         | Senior Engineer (Safety) | 18.07.2018   | 30.09.2018 | Approved |
| Cance | 2369    | Md. Saddam hossain         | Jr. Engineer             | 18.07.2018   | 30.09.2018 | Approved |
| Cance | 2370    | Md. Naya Miah              | Store Supervisor         | 18.07.2018   | 30.09.2018 | Approved |
| Cance | 2371    | Mr. Sourov Saha            | Store Supervisor         | 18.07.2018   | 30.09.2018 | Approved |
| Cance | 2373    | Md. Zaman Howldar          | Office Assistant         | 18.07.2018   | 30.09.2018 | Approved |
| Cance | 2374    | Mr. Antu Ray               | Asst. Safety             | 18.07.2018   | 30.09.2018 | Approved |
| Cance | 2381    | Kisoloy Ray                | MASON                    | 18.07.2018   | 30.09.2018 | Approved |
| Cance | 2385    | Rakibul Islam              | HELPER                   | 18.07.2018   | 30.09.2018 | Approved |
| Cance | 2388    | Kartik Sil                 | HEIPER                   | 18.07.2018   | 30.09.2018 | Approved |

Agency can submit the cancellation request. Insurance details shall be available at bottom.

| You are here: Home / Onlin | e QR Gate Pass System       |                                        |         | Quick Links + |
|----------------------------|-----------------------------|----------------------------------------|---------|---------------|
| Online QR Gat              | te Pass System              |                                        |         |               |
| Request for Can            | cellation Pass              |                                        |         |               |
| Gate Pass ID 721 No A      | uth                         |                                        |         |               |
| 0                          |                             |                                        |         |               |
| Choose File No file cho    | son Million Pla             | Pic Uploaded                           |         |               |
| -                          |                             |                                        |         |               |
| Md. Munsur Helal           | Mal. Rafiqui Islam          |                                        |         |               |
|                            | of Birth * 01.01.1892       |                                        |         |               |
| Nationality * Banglade     | shi 🔻 NiD-                  | 199188194210004129                     |         |               |
| Khaduli                    | Khaduli                     | Ullapara                               |         |               |
| Sirajganj                  | 01737-993133                | Select Blood Group 🔻                   |         |               |
| Main Agency: BHEL 🔻        | Agency * Simplex Infrast    | ructure Ltd                            |         |               |
| BHEL                       | Store Supervisor            | Chimney                                | ¥       |               |
| Validity Start * 24.06.20  | N8 Validity Er              | nd * Date                              |         |               |
| Mode: Cancellation A       | pplied on By Validity from  | 24.06.2018 to                          |         |               |
|                            |                             | SUBMIT FOR CANCELLATIO                 | N       |               |
| 12                         |                             |                                        |         |               |
| ld= 721 Loaded Suc         | cesfully. You Can Make Char | iges Bafore Approval                   |         |               |
| Insurance Details: App     | roved Pass-227 Cancelled Pa | ass-135 Under Approval-3 Insurance Tak | ken-352 |               |

\_

# Reports:

You can see detailed report with filters and export it to pdf, excel on real time basis. Use search box to find.

| Simplex Infrastructure Ltd         Print       Copy       Excel       PDF       Column visibility       Search:         id       name       father       sex       age       Address       Nationality       NID/Passport       desig       Validity         id       name       father       sex       age       Address       Nationality       NID/Passport       desig       Validity         659       Mr. Taposh<br>Kumar<br>Saha       Mr. Nikhil<br>Ranjan Saha       Male       38       Village: Shotruojitpur<br>PO:Shotruojitpur PS:Magura       BANGLADESHI       NID-5515794189867       DRIVER       26.022018         660       Md.<br>Salarbuildrin       Late Harunur       Male       29       Village: Shimail Khara       BANGLADESHI       NID-       Oversear       26.022018                                                                                                    |                 |
|----------------------------------------------------------------------------------------------------|-----------------|
| Simplex Infrastructure Ltd <ul> <li>New with Approver EPC</li> <li>New with Approver EPC</li> <li>New with Approver BIFPCL</li> <li>Cancelled ID</li> <li>Cancelled ID</li> <li>Cancelled ID</li> <li>Cancelled ID</li> <li>Cancelled ID</li> </ul> <li>Step 2. Configure Paper.</li> <li>Step 2. Configure Paper.</li> <li>Step 2. Configure Paper.</li> <li>Seconds found for given filters.</li> <li>Simplex Infrastructure Ltd</li> <li>Print</li> <li>Copy</li> <li>Excel</li> <li>PDF</li> <li>Column visibility</li> <li>Seconds</li> <li>Nationality</li> <li>NID/Passport</li> <li>desig</li> <li>Validity Start</li> <li>Start</li> <li>Schehurdrin</li> <li>Male</li> <li>Signical Schemania</li> <li>Schehurdrin</li> <li>Late Harunur</li> <li>Male</li> <li>Village: Shotruojitpur</li> <li>Porevert</li> <li>BANGLADESHI</li> <li>NID-</li> <li>Oversear</li> <li>Schehurdrin</li> <li>Late Harunur</li> <li>Male</li> <li>Schehurdrin</li> <li>Schehurdrin</li> <li>Male</li> <li>Schehurdrin</li> <li>Schehurdrin</li>                                                                                                    |                 |
| ONew with Approver EPC ONew with Approver BIFPCL OReNew with Approver EPC     OReNew with Approver BIFPCL Orancel with Approver EPC Orancel with Approver BIFPCL     Orange II O Orange II O     Orange II O Orange II O     Orange II O       |                 |
| PApproved ID @Cancelled ID<br>PID Status@Insurance@ID without Photo<br>Step 2. Configure Penert.<br>227 Records found for given filters.<br>Simplex Infrastructure Ltd<br>Print Copy Excel PDF Column visibility<br>id name father sex gage Address Nationality NID/Passport desig Validity Start<br>id name father sex gage Address Nationality NID/Passport desig Validity Start<br>659 Mr. Taposh Mr. Nikhil Ranjan Saha Male 38 Village: Shotruojitpur<br>PO:Shotruojitpur PS:Magura BANGLADESHI NID-5515794189887 DRIVER 26.022018<br>Solehurddin Late Harunur Male 29 Village: Shimail Khara Ranjah BANGLADESHI NID-5515794189887 DRIVER 26.022018                                                                                                    |                 |
| Find Status@Insurance@ID without Photo Step 2. Configur. Ponort. 227 Records found for given filters. Simplex Infrastructure Ltd Print Copy Excel PDF Column visibility Id a name a father a sex age Address Address Ad                                        |                 |
| Step 2. Configure Pepart.         227 Records found for given filters.         Simplex Infrastructure Ltd         Print       Copy       Excel       PDF       Column visibility       Search:         id       name       father       sex       age       Address       Nationality       NID/Passport       desig       Validity Start         659       Mr. Taposh<br>Kumar       Mr. Nikhil<br>Ranjan Saha       Male       38       Village: Shotruojitpur<br>PO:Shotruojitpur PS:Magura       BANGLADESHI       NID-6515794189867       DRIVER       26.022018         660       Md.       Late Harunur       Male       29       Village: Shimail Khara       BANGLADESHI       NID-       Oversear       26.022018                                                                                                    |                 |
| 227 Records found for given filters.<br>Simplex Infrastructure Ltd<br>Print Copy Excel PDF Column visibility<br>id name father sex age Address Nationality NID/Passport desig Validity<br>Search:<br>id name father sex age Address Nationality NID/Passport desig Validity<br>Start<br>659 Mr. Taposh Kumar Saha Male 38 Village: Shotruojitpur<br>PO:Shotruojitpur PS:Magura BANGLADESHI NID-5515794189867 DRIVER 26.02.2018<br>660 Md. Late Harunur Male 29 Village: Shimail Khara BANGLADESHI NID-                                                                                                    |                 |
| 227 Records found for given filters.<br>Simplex Infrastructure Ltd<br>Print Copy Excel PDF Column visibility<br>id name father sex age Address Nationality NID/Passport desig Validity<br>Search:<br>id name father sex age Address Nationality NID/Passport desig 26.02.2018<br>Mr. Taposh Kumar<br>Saha Mr. Nikhil Ranjan Saha Male 38 Village: Shotruojitpur<br>PO:Shotruojitpur PS:Magura BANGLADESHI NID-5515794189867 DRIVER 26.02.2018<br>Md. Late Harunur Male 29 Village: Shimail Khara BANGLADESHI NID-                                                                                                    |                 |
| 227 Records found for given filters.<br>Simplex Infrastructure Ltd<br>Print Copy Excel PDF Column visibility<br>id name father sex age Address Nationality NID/Passport desig Validity<br>Search:<br>id name father sex age Address Nationality NID/Passport desig Validity<br>Start<br>659 Mr. Taposh Kumar Saha Male 38 Village: Shotruojitpur<br>PO:Shotruojitpur PS:Magura BANGLADESHI NID-5515794189867 DRIVER 26.02.2018<br>Address Nationality NID-5515794189867 DRIVER 26.02.2018                                                                                                    |                 |
| Simplex Infrastructure Ltd         Print       Copy       Excel       PDF       Column visibility       Search:         id       name       father       sex       age       Address       Nationality       NID/Passport       desig       Validity         659       Mr. Taposh<br>Kumar       Mr. Nikhil<br>Ranjan Saha       Male       38       Village: Shotruojitpur<br>PO:Shotruojitpur PS:Magura       BANGLADESHI       NID-5515794189867       DRIVER       26.02.2018         660       Md.       Late Harunur       Male       28       Village: Shimail Khara       BANGLADESHI       NID-       Oversear       26.02.2018                                                                                                    |                 |
| Print       Copy       Excel       PDF       Column visibility       Search:         id       name       father       sex       age       Address       Nationality       NID/Passport       desig       Validity start         659       Mr. Taposh<br>Kumar<br>Saha       Mr. Nikhil<br>Ranjan Saha       Male       38       Village: Shotruojitpur<br>PO:Shotruojitpur PS:Magura       BANGLADESHI       NID-5515794189867       DRIVER       26.022018         660       Md.<br>Salaburdrin       Late Harunur       Male       29       Village: Shimail Khara<br>RO:Povot       BANGLADESHI       NID-       Oversear       26.022018                                                                                                    |                 |
| Init       Copy       Exclamation       Port       Column russianty         id       name       father       sex       age       Address       Nationality       NID/Passport       desig       Validity Start         659       Mr. Taposh<br>Kumar<br>Saha       Mr. Nikhil<br>Ranjan Saha       Male       38       Village: Shotruojitpur<br>PO:Shotruojitpur PS:Magura       BANGLADESHI       NID-5515794189867       DRIVER       26.02.2018         660       Md.<br>Salabuddin       Late Harunur       Male       29       Village: Shimail Khara<br>RO:Poyort       BANGLADESHI       NID-       Oversear       26.02.2018                                                                                                    |                 |
| Id     name     father     sex     age     Address     Nationality     NID/Passport     desig     start       659     Mr. Taposh<br>Kumar<br>Saha     Mr. Nikhil<br>Ranjan Saha     Male     38     Village: Shotruojitpur<br>PO:Shotruojitpur PS:Magura     BANGLADESHI     NID-5515794189867     DRIVER     26.02.2018       660     Md.<br>Salabuddin     Late Harunur     Male     29     Village: Shimail Khara<br>RO'Povat     BANGLADESHI     NID-     Oversear     26.02.2018                                                                                                    | _               |
| 659     Kumar<br>Saha     Mr. Nikhil<br>Ranjan Saha     Male     38     PO:Shotruojitpur PS:Magura<br>SadarDist:Magura     BANGLADESHI     NID-5515794189867     DRIVER     26.02.2018       660     Salar     Late Harunur     Male     29     Village: Shimail Khara     BANGLADESHI     NID-     Oversear     26.02.2018                                                                                                    | Validity<br>End |
| 660 Scientific Nither State State St | 1               |
| Robel Rahid Rahid PS:BurichngDistComilla 19891911894654853 (Plant) 20022016                                                                                                    | 30.06.2018      |
| Mr.Md.     Md. Nur E     Male     28     Village: 348/6 A Pirerbag     BANGLADESHI     NID-     Quantity       Islam     Islam     Male     28     Village: 348/6 A Pirerbag     BANGLADESHI     NID-     19892894813834093     Quantity                                                                                                    | 30.06.201       |

# Approve Gate Pass Request(New/Cancel/Renew):

EPC Contractor can check the new gate pass request and forward further for final approval from BIFPCL . New / Renew/Cancel, all approval can be done from single screen. Only top 100 request shall be shown. Bulk approval can also be done from here. However Single approval is suggested to verify the data submitted by agency.

|                                                                                                    | ove Gate Pass               |                       |        |              |            |           |     |
|----------------------------------------------------------------------------------------------------|-----------------------------|-----------------------|--------|--------------|------------|-----------|-----|
| State of the local division of the local division of the local div | Renewal®Cancellation        | d (Bulk)              |        |              |            |           |     |
|                                                                                                    | es avilable for Cancellatio | Contractor Sector 201 | Desig  | Validity Sta | artEnd     | Status    | Pic |
| ©10511                                                                                                    | Md Sohel Islam              | M/S KELLER(M)SDN.BHD  | MASON  | 15.01.2019   | 31.03.2019 | Cancel_A2 | 0   |
| 010156                                                                                                    | Tabibur Rahman              | M/S KELLER(M)SDN.BHD  | HELPER | 26.12.2018   | 31.03.2019 | Cancel_A2 | -   |
| ©10155                                                                                                    | Shekh Almas Hossain         | M/S KELLER(M)SDN.BHD  | HELPER | 26.12.2018   | 31.03.2019 | Cancel_A2 |     |
| ©10154                                                                                                    | Nowsher Ali                 | M/S KELLER(M)SDN.BHD  | MASON  | 26.12.2018   | 31.03.2019 | Cancel_A2 |     |
| @10039                                                                                                    | Mohin Uddin                 | M/S KELLER(M)SDN.BHD  | MASON  | 23.12.2018   | 30.04.2019 | Cancel_A2 | 6   |

In case of single approval insurance detail shall be available at bottom to assist in decision making.

| . /-                      | 14                                           |                                              |  |
|---------------------------|----------------------------------------------|----------------------------------------------|--|
| Approve(Renew             | val/Cancellation) Po                         | 155                                          |  |
|                           |                                              |                                              |  |
| Gate Pass ID 10511 Ap     | prover BIFPCL Cancel                         |                                              |  |
|                           |                                              |                                              |  |
| Choose File No file cho   | Unload Pic                                   | ture Pic Uploaded                            |  |
|                           |                                              |                                              |  |
| <u>_</u> )                |                                              |                                              |  |
| Md Sohel Islam            | Amzad Hossain                                |                                              |  |
|                           |                                              |                                              |  |
| Sex Male   Date           | e of Birth * 01.01.1991                      |                                              |  |
|                           |                                              |                                              |  |
| Nationality * Banglad     | eshi • 1990                                  | 3218828000200                                |  |
|                           | - Contraction                                |                                              |  |
| Mothorpara                | Sonatola                                     | Shaghata                                     |  |
| Gaibandah                 | 1766001910                                   | Select Blood Group 🔻                         |  |
| Main Agency: BHEL         | <ul> <li>Agency * M/S KELLER(M)Si</li> </ul> | DN.BHD T                                     |  |
| Sub Agency                | MASON                                        | Chimney                                      |  |
| Validity Start * 15.01.20 | 19 Validity Er                               | nd * 31.03.2019                              |  |
|                           |                                              |                                              |  |
| Mode: Edit Applied o      | n By Validity from 15.01.2019 t              | o 31.03.2019                                 |  |
|                           |                                              |                                              |  |
|                           |                                              | APPROVE REQUEST                              |  |
|                           |                                              |                                              |  |
| Id=10511 Loaded S         | uccesfully. You Can Make Cho                 | inges Before Approval                        |  |
| Insurance Details: Ap     | proved Pass-227 Cancelled Pa                 | ass-135 Under Approval-3 Insurance Taken-352 |  |
| oolicyno                  | Validity Start Validity End T                |                                              |  |
| IC/GUB/WC/P/-0006/12/2    |                                              | 5                                            |  |
| IC/GUB/WC/P/-0003/09/2    |                                              |                                              |  |

## Print QR Enabled ID Card:

Select ID and click on Print. You can give ID range for selection.

### Online QR Gate Pass System

< 🔗 Back 💡 Help Manual

| Approve        | ar BIFPCL Simplex Infro | istructure Ltd |                         | -              | and the second second se |                 |  |
|----------------|-------------------------|----------------|-------------------------|----------------|----------------------------------------------------------------------------------------------------|-----------------|--|
| star           | tID                     | End ID Se      | elect ID in given range | Print Selected |                                                                                                    |                 |  |
| ! Pass II      | Name                    | Desig          | Validity Star           | rtEnd          | Status                                                                                                    | Approved On Pic |  |
| <b>010630</b>  | Md. Mizanur Rahman      | DRIVER         | 19.01.2019              | 31.03.2019     | Approved                                                                                                    |                 |  |
| 10629          | Md. Al Mamun Kholifa    | HELPER         | 19.01.2019              | 31.03.2019     | Approved                                                                                                    | T               |  |
| ₹10628         | Md. Alamgir             | HELPER         | 19.01.2019              | 31.03.2019     | Approved                                                                                                    |                 |  |
| <b>≥</b> 10627 | Mr. Shemul Adhekary     | HELPER         | 19.01.2019              | 31.03.2019     | Approved                                                                                                    | 3               |  |
| <b>₹10626</b>  | Md. Saifuddin Sheikh    | HELPER         | 19.01.2019              | 31.03.2019     | Approved                                                                                                    |                 |  |
| 10625          | Md. Golam Rasul Sheik   | h HELPER       | 19.01.2019              | 31.03.2019     | Approved                                                                                                    |                 |  |
| 10624          | Md Ahul Kashem          | HELPER         | 19.01.2019              |                | Approved                                                                                                    |                 |  |

| 2X660 MW Maitree St                                                                                                    | uper Thermal Pow<br>Gate Pass                    | er Project                   | 2X660 MW Maitree Su                                                                                                    | per Thermal Pow                                  | er Project                                |
|----------------------------------------------------------------------------------------------------|--------------------------------------------------|------------------------------|----------------------------------------------------------------------------------------------------|--------------------------------------------------|-------------------------------------------|
| Simplex Infrastructure Ltd                                                                                                    | ID:10625                                         | Valid:31.03.2019             | Simplex Infrastructure Ltd                                                                                                  | ID:10624                                         | Valid:31.03.201                           |
| Md. Golam Rasul Sheikh<br>F:Mr. Abdullah sheikh<br>Age:23<br>Tekatia PO:Vanggonpar<br>PS:Fokirhat, Bagerhat                       |                                                  |                              | Md. Abul Kashem<br>F:Md. Amzad Ali Sheikh<br>Age:19<br>Maniknagar<br>PO:Bhuiyarkandor                                       |                                                  | 0                                         |
| Blood Grp:<br>Printed On:1/31/2019 3:03:04 AM Sta                                                                                 | tus:Approved since:                              |                              | PS:Rampal, Bagerhat<br>Blood Grp:<br>Printed On:1/31/2019 3:03:04 AM Stat                                                   | hus:Approved since:                              |                                           |
| Bangladesh India Frien<br>2X660 MW Maitree St<br>QR                                                                               | dship Power Com<br>uper Thermal Pow<br>Gate Pass | pany (P) Ltd<br>ver Project  | Bangladesh India Friend<br>2X660 MW Maitree Su<br>QR                                                                        | dship Power Com<br>per Thermal Pow<br>Gate Pass  | pan <mark>y (</mark> P) Ltd<br>er Project |
| Simplex Infrastructure Ltd                                                                                                    | ID:10627                                         | Valid:31.03.2019             | Simplex Infrastructure Ltd                                                                                                  | ID:10626                                         | Valid:31.03.201                           |
| Mr. Shemul Adhekary<br>F:Mr. Tarapada Adhekary<br>Age:29<br>Shottrujitpur PO:Magura Sada<br>PS:Magura Sadar, Magura<br>Blood Grp: |                                                  |                              | Md. Saifuddin Sheikh<br>F:Md. Abed Ali Sheikh<br>Age:32<br>kastobaria PO:Bhuiyarkandor<br>PS:Rampal, Bagerhat<br>Blood Grp: |                                                  |                                           |
| Printed On:1/31/2019 3:03:04 AM Sta                                                                                               | tus:Approved since:                              |                              | Printed On:1/31/2019 3:03:04 AM Stat                                                                                        | us:Approved since:                               | -                                         |
| Bangladesh India Frien<br>2X660 MW Maitree Su<br>QR                                                                               | dship Power Com<br>uper Thermal Pow<br>Gate Pass | ipany (P) Ltd<br>ver Project | Bangladesh India Friend<br>2X660 MW Maitree Su<br>QR                                                                        | dship Power Com<br>Iper Thermal Pow<br>Gate Pass | pany (P) Ltd<br>er Project                |
| Simplex Infrastructure Ltd                                                                                                    | ID:10629                                         | Valid:31.03.2019             | Simplex Infrastructure Ltd                                                                                                  | ID:10628                                         | Valid:31.03.201                           |
| Md. Al Mamun Kholifa<br>F:Md. Billal kholifa<br>Age:21<br>Gouromva PO:Gouromva<br>PS:Rampal, Bagerhat<br>Blood Grp:               |                                                  |                              | Md. Alamgir<br>F:Md. Panu Sheikh<br>Age:60<br>Emandipur PO:Savar<br>PS:Savar, Dhaka<br>Blood Grp:                           |                                                  |                                           |

### Manage Insurance:

To add new insurance, fill up the details. To edit existing data click on Edit.

|                                       | tem |  |
|---------------------------------------|-----|--|
| Back. The Help Manual                 |     |  |
| Add new Insurance Detail              |     |  |
| Agency *-> Simplex Infrastructure Ltd | ▼   |  |
| Policy No* Policy No                  |     |  |
| No Of Persons Covered* Persons        |     |  |
| Validity Start *Start Date*           |     |  |
|                                       |     |  |

#### Insurance Update

Please maintain the insurance record up to date.

| SN | Agency                                   | Policy No                       | Validity Start | Validity End | Persons<br>Covered | Remove<br>Policy | 0    |
|----|------------------------------------------|---------------------------------|----------------|--------------|--------------------|------------------|------|
| 42 | ABM WATER COMPANY                        | NA                              |                | 2019-07-16   | 0                  | 0                | Edit |
| 5  | ACE ENGINEERING<br>INFRATECH(I) PVT.?TD. | RIC/KLN/WC/P-<br>0003/11/2018   | 2018-11-28     | 2019-11-27   | 12                 | 0                | Edit |
| 6  | ACE ENGINEERING<br>INFRATECH(I) PVT.?TD. | RIC/KLN/WC/P-<br>0004/11/2018   | 2018-12-17     | 2019-12-16   | 6                  | 0                | Edit |
| 3  | AFCONS INFRASTRUCTURE                    | PIONEER/HO/WC/P-<br>08/11/2018  | 2018-12-01     | 2019-11-30   | 800                | 0                | Edit |
| 7  | AFCONS INFRASTRUCTURE                    | PICL/CDU/WC/P-<br>0001/001/2018 | 2018-08-09     | 2019-11-30   | 300                | 0                | Edit |
|    | Avaids technovators pvt<br>ltd           | PIL/HO/WC/P-002/01/2019         | 2019-01-13     | 2020-01-10   | 1                  | 0                | Edit |
| 2  | DIPON GULF                               | NIC/KBR/WC/P-<br>001/01/2019    | 2019-01-09     | 2019-05-08   | 500                | 0                | Edit |
| 9  | DIPON GULF                               | NIC/KBR/WC/P-<br>005/12/2018    | 2018-12-01     | 2019-11-30   | 250                | 0                | Edit |
| 26 | DIPON GULF                               | NIC/KBR/WC/P-                   | 2018-09-09     | 2019-01-08   | 500                | 0                | Edit |

Quick Links

### Authorization:

You are here: Home / Online QR Gate Pass System

#### Quick Links

### Online QR Gate Pass System

< 🔗 Back 💡 Help Manual

| Add new Auti | norisation                 |   |
|--------------|----------------------------|---|
| Agency *->   | Simplex Infrastructure Ltd | • |

Email ID\* Email

Add Authorisation

#### **Authorisation Update**

Please maintain the authorisation record up to date. You can't update agaency name as it will affect the report.

| SN | Agency                                    | Email                     | Level     |      |
|----|-------------------------------------------|---------------------------|-----------|------|
| 32 | ACE ENGINEERING<br>INFRATECH(I) PVT. LTD. |                           |           | Edit |
| 6  | AFCONS INFRASTRUCTURE                     |                           |           | Edit |
| 14 | Amin & Co                                 |                           |           | Edit |
| 11 | BHEL                                      | mihir.mohanty11@gmail.com | approver1 | Edit |
| 26 | BIFPCL                                    | vinodkotiya@bifpcl.com    | approver2 | Edit |
| 33 | BIFPCL                                    | mkmohanty@bifpcl.com      | approver2 | Edit |
| 34 | BIFPCL                                    | sidmandal@bifpcl.com      | approver2 | Edit |
| 35 | BIFPCL                                    | oli@bifpcl.com            | approver2 | Edit |
| 31 | DCI                                       |                           |           | Edit |
| 4  | DIPON GULF                                |                           |           | Edit |
| 19 | Dipon Gulf                                |                           |           | Edit |
| 15 | Energypac Engineering<br>Ltd              |                           |           | Edit |
| 9  | GANATRA HEAVY LIFTERS                     |                           |           | Edit |

### For any technical assistance drop a mail to Vinod Kotiya vinodkotiya@bifpcl.com

For functional assistance contact Mr Mihir Mohanty

### TEMPORARY GATE PASS ISSUE PROCEDURE

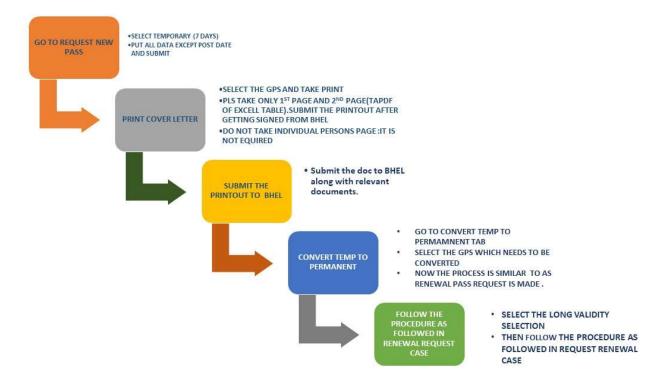

| Request New<br>Pass<br>PROVIDE THE DETAILS FOR<br>ISSUING NEW GATE PASS | Request<br>Renewal<br>APPLY FOR RENEWAL OF<br>GATE PASS       | Request<br>Cancellation<br>CANCEL GATE PASS<br>REQUEST.          | Print cover<br>Letter<br>PRINT COVERING LETTER FOR<br>VALIDATION |
|-------------------------------------------------------------------------|---------------------------------------------------------------|------------------------------------------------------------------|------------------------------------------------------------------|
| Request<br>Temp to<br>Permanent<br>CONVERT TEMPORARY PASS.              | Change Pass<br>MAKE CORRECTION IN PASS                        | Approve<br>Gate Pass<br>APPROVE NEW/RENEWAL<br>REQUEST OR CANCEL | Insurance<br>Detail<br>SUBMIT INSURANCE DETAILS                  |
| Print QR Gate<br>Pass<br>PRINT APPROVED GATE PASS<br>WITH QR CODE       | Compliance<br>Report<br>Get Various reports for<br>Compliance | Admin<br>Section<br>Perform admin task                           |                                                                  |

| and the second second sec | a given above.rollow these | acoba.                                                                 |
|----------------------------------------------------------------------------------------------------|----------------------------|------------------------------------------------------------------------|
| Step1: Fill Details. Step2:                                                                                                    | Attach Picture from choose | file and Click upload picture. <mark>Step3</mark> : Click Green Submit |
| Gate Pass ID 147145                                                                                                    |                            |                                                                        |
| No Auth                                                                                                    |                            |                                                                        |
|                                                                                                    |                            |                                                                        |
| Choose File No file ch                                                                                                    | usen Unload F              | Picture Pic Not Uploaded                                               |
| Choose file I No file ch                                                                                                    | osen opiouur               |                                                                        |
| Temporary (7 Days)                                                                                                    | Pass OLong Validity Pass   |                                                                        |
|                                                                                                    |                            | Post-CoronaONA                                                         |
| Name                                                                                                    | Father                     |                                                                        |
|                                                                                                    |                            |                                                                        |
| Sex: Male 👻 Dat                                                                                                    | te of Birth * Date         |                                                                        |
| Sex: Male 💙 Dat                                                                                                    | te of Birth * Date         |                                                                        |
| Sex: Male V Dat                                                                                                    |                            | ID/Passport No*                                                        |
| Nationality * Banglad                                                                                                    | deshi 🗸                    |                                                                        |
|                                                                                                    |                            | ID/Passport No*<br>Police Station                                      |

| Request New<br>Pass<br>PROVIDE THE DETAILS FOR<br>ISSUING NEW GATE PASS. | Request<br>Renewal<br>APPLY FOR RENEWAL OF<br>GATE PASS.      | Request<br>Cancellation<br>CANCEL GATE PASS<br>REQUEST.          | Print cover<br>Letter<br>PRINT COVERING LETTER FOR<br>VALIDATION |
|--------------------------------------------------------------------------|---------------------------------------------------------------|------------------------------------------------------------------|------------------------------------------------------------------|
| Request<br>Temp to<br>Permanent<br>CONVERT TEMPORARY PASS.               | Change Pass<br>Make CORRECTION IN PASS                        | Approve<br>Gate Pass<br>APPROVE NEW/RENEWAL<br>REQUEST OR CANCEL | Insurance<br>Detail<br>SUBMIT INSURANCE DETAILS                  |
| Print QR Gate<br>Pass<br>Print approved gate pass<br>with or code        | Compliance<br>Report<br>Get VARIOUS REPORTS FOR<br>COMPLIANCE | Admin<br>Section<br>Perform Admin TASK                           |                                                                  |

#### < 🕜 Back 🔮 Help Manual

Print Covering Letter ONewORenewalOCancellation®Temporary Pass

|           | - CAL  |                    | ~              |             | cortor corto | er for Selected | Select A |
|-----------|--------|--------------------|----------------|-------------|--------------|-----------------|----------|
|           | s foun | d for ABC INDIA LI | MITED status : | status = 'T | emp'         |                 |          |
| ! Pass ID | Nam    | eDesig             | Validity Star  | End         | Status Ap    | proved On Pic   |          |
| 0147118   | vvv    | DGM-PROJECTS       | 01.11.2019     | 10.12.2020  | Temp         |                 | D.P.     |
| 0147120   | EE     | 3                  | 01.11.2019     | 27.11.2019  | Temp         | 1               | and is   |

Copyright © 2018 BIFPCL, All rights reserved. Designed by IT BIFPCL.

Subject: Temp Gate pass for our/vendor's employee - reg

#### Dear Sir

This has reference to above mentioned subject, we are forwarding the following card for fresh issue.

Agency: ABC INDIA LIMITED Gate Pass ID Submitted for approval: Total 2 Nos. 147118,147120

In view of the above, we request you to kindly approve the gate pass of the ABC INDIA LIMITED employees for smooth movement of work at the Project site.

Regards,

(Signature with Seal)

Email:mkmohanty@bifpcl.com

Enclosure: 1: System Generated Summary Sheet for the Gate Pass requested.

#### Bangladesh-India Friendship Power Company (Pvt) Ltd.

(A Joint Venture Company of BPDB & NTPC Ltd.)

#### Summary Sheet (2 Nos.): ABC INDIA LIMITED

| Gate Pass  | Name | Father | Nationality | NID/Passp<br>ort | Desig            | Contact     | V. Start   | V. End     | pre_test_d<br>ate | post_test_<br>date | temp | photo |
|------------|------|--------|-------------|------------------|------------------|-------------|------------|------------|-------------------|--------------------|------|-------|
| T - 147118 | vvv  | vv     | Bangladeshi |                  | DGM-<br>PROJECTS | 01730578799 | 01.11.2019 | 10.12.2020 | 20.08.2020        | 15.07.2020         | 111  | Ð     |
| T - 147120 | EE   | Vvv    | Bangladeshi | 111              | 3                | 3333        | 01.11.2019 | 27.11.2019 | 01.09.2020        | 05.09.2020         | 33   | A     |

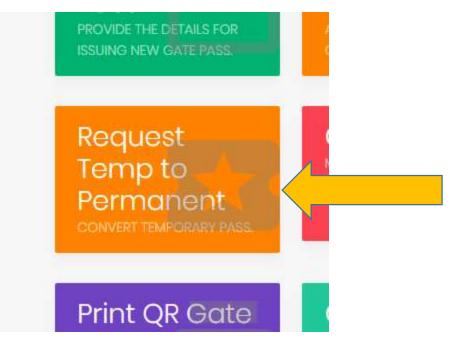

### Online QR Gate Pass System

< 🔗 Back 💡 Help Manual

#### Request Temporary to Normal Gate Pass

Mode:Approver BIFPCL ABC INDIA LIMITED

2 Records found

| !                | Pass I | Name | Desig        | Validity Start | End        | Status |
|------------------|--------|------|--------------|----------------|------------|--------|
| Apply for Normal | 147120 | EE   | 3            | 01.11.2019     | 27.11.2019 | Temp   |
| Apply for Normal | 147118 | VVV  | DGM-PROJECTS | 01.11.2019     | 10.12.2020 | Temp   |

Copyright © 2018 BIFPCL All rights reserved. Designed by IT BIFPCL

| Request for Renewa                 | Pass                   |               |                                   |                     |             |  |
|------------------------------------|------------------------|---------------|-----------------------------------|---------------------|-------------|--|
| Enter details                      |                        |               |                                   |                     |             |  |
| Please read help manual giver      |                        |               |                                   |                     |             |  |
| Step1: Fill Details. Step2: Attach | Picture from choose fi | ile and Click | k upload picture. <mark>st</mark> | ep3: Click Green Su | bmit Button |  |
|                                    |                        |               |                                   |                     |             |  |
| Gate Pass ID 147120                |                        |               |                                   |                     |             |  |
| No Auth                            |                        |               |                                   |                     |             |  |
| NO AULI                            |                        |               |                                   |                     |             |  |
| Think La                           |                        |               |                                   |                     |             |  |
|                                    |                        |               |                                   |                     |             |  |
|                                    |                        |               |                                   |                     |             |  |
| Choose File No file chosen         | Upload Pic             | cture Pic Up  | bloaded                           |                     |             |  |
|                                    |                        |               |                                   |                     |             |  |
|                                    |                        |               |                                   |                     |             |  |
|                                    |                        |               |                                   |                     |             |  |
| OTemporary (7 Days) Pass           | Long Validity Pass 🧹   |               |                                   |                     |             |  |
| OTemporary (7 Days) Pass           | Long Validity Pass     |               |                                   |                     |             |  |
| OTemporary (7 Days) Pass           | Long Validity Pass     | V             |                                   |                     |             |  |
|                                    |                        |               | Post-CorongONA                    |                     |             |  |

Note: pls check long validity is selected at this point

### NOW PLS FOLLOW THE SAME PROCEDURE AS FOLLOWED IN CASE OF RENEWAL CASE

Put" post check date" and submit

- Femporary GPs will not go though normal approver process flow .So please fill the doc correctly.
- However once it is converted to permanent GPs then it will follow normal flow path.

For any technical assistance drop a mail to Vinod Kotiya vinodkotiya@bifpcl.com

For functional assistance contact Mr Mihir Mohanty